**Orchestration** 

Tony Espinoza

am.espinoza@utexas.edu

#### Docker overview

- $\blacktriangleright$  Docker is not a virtual machine
- $\blacktriangleright$  Docker is a containerization system.
	- Runs on your OS natively

# Docker VS Virtual Machine<sup>1</sup>

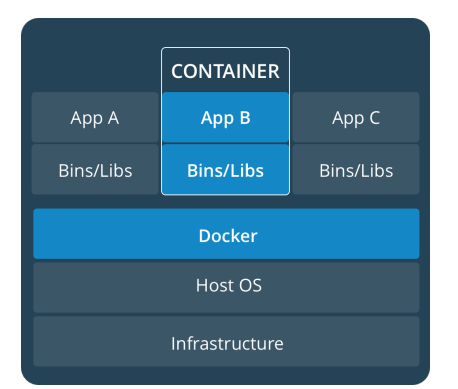

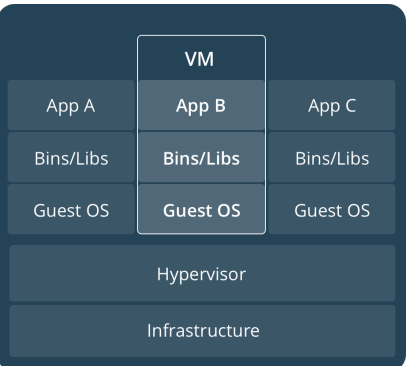

 $\frac{1}{1}$ https://docs.docker.com

### Kubernetes

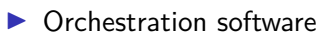

- **Deployment**
- $\blacktriangleright$  Management
- $\blacktriangleright$  Scaling

## **Terminology**

- $\blacktriangleright$  Pod
	- $\triangleright$  One or more containers on a machine.
	- $\blacktriangleright$  Smallest deployable unit.
- $\blacktriangleright$  Node
	- $\blacktriangleright$  Is the worker machine.
	- $\blacktriangleright$  Nodes run pods.
	- $\blacktriangleright$  Kubelet runs in a node to monitor pods.
- $\blacktriangleright$  Master
	- $\triangleright$  Coordinates all activity in your cluster.
	- $\triangleright$  Communicates with kubelet.
- $\blacktriangleright$  yaml
	- $\blacktriangleright$  Configuration file
	- ▶ Yet Another Markup Language

#### Layout

#### Kubernetes basic architecture

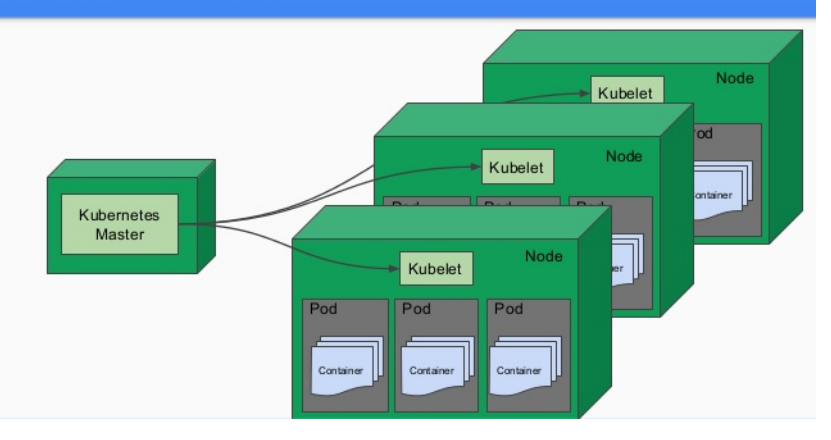

### **Deployment**

- $\blacktriangleright$  Kubernetes is software that aids in the deployment of containers (we'll use docker).
- $\triangleright$  Can specify how to deploy in detail.
	- $\blacktriangleright$  How many instances.
	- $\blacktriangleright$  What services
	- $\blacktriangleright$  Layout.
	- Resources
	- $\blacktriangleright$  Exposed ports.
	- $\blacktriangleright$  All with a yaml.

### yaml

```
apiVersion: apps/v1
kind: Deployment
metadata:
  name: webserver
  labels:
    app: apache
spec:
  replicas: 3 #how many webservers to deploy
  selector:
    matchLabels:
      app: apache
  template:
    metadata:
      labels:
        app: apache
    spec:
      containers:
      - name: php-apache
        image: localhost:32000/website:k8s
        imagePullPolicy: Always
        ports:
        - containerPort: 80
```
#### Management

Kubernetes master node:

- $\blacktriangleright$  Manages networking between nodes.
- **Communication between nodes.**
- $\blacktriangleright$  In event of a crashed pod:
	- $\blacktriangleright$  Kubernetes will start a new instance.
	- $\blacktriangleright$  Pods are monitored by kubelets
	- $\blacktriangleright$  Kubelets: service monitor for a Node.

#### Kubelets

- $\blacktriangleright$  Keep track of pods in the node.
- $\triangleright$  Communicate with the master node.
- $\blacktriangleright$  Helps the master node to keep the cluster a reflection of the yaml file.

# **Scaling**

- $\blacktriangleright$  Kubernetes can be scaled to work across systems.
- $\blacktriangleright$  Load balancing
	- $\blacktriangleright$  Balance access across containers (duplicate).
	- $\triangleright$  Spin up new machines under heavy load.

## **Storage**

 $\blacktriangleright$  Like docker, Kubernetes does not have persistent storage. I You must set up storage separately.

 $\blacktriangleright$  Ever new instance is fresh.

### Volumes

- $\blacktriangleright$  Is the way you create persistent storage.
- In the container section of the yaml file specify mount point.

#### Volumes

```
apiVersion: v1
kind: Pod
metadata:
  name: test-pd
spec:
  containers:
  - image: k8s.gcr.io/test-webserver
    name: test-container
    volumeMounts:
    - mountPath: /test-pd #inside the container
      name: test-volume
  volumes:
  - name: test-volume
    hostPath:
      # directory location on host
      path: /data #on the host machine
      # this field is optional
      type: Directory
```
### Volumes

- $\blacktriangleright$  Can be shared across pods.
- $\blacktriangleright$  Can set capacity.
- $\triangleright$  Other specifications (access modes R, W . . . )

#### $\blacktriangleright$  Pods have 3 types

 $\blacktriangleright$  Load balance

 $\blacktriangleright$  Does load balancing.

▶ Node port

 $\blacktriangleright$  Exposes the application on a port across each of your nodes

 $\blacktriangleright$  Cluster

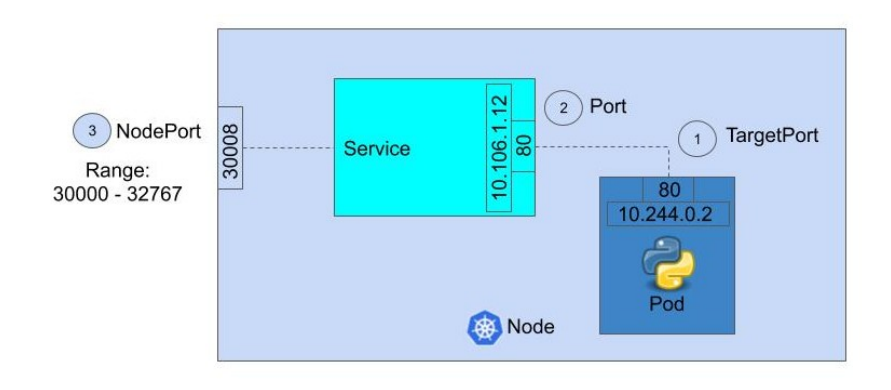

- $\blacktriangleright$  Every pod has its own unique IP
- $\blacktriangleright$  Containers in a pod share namespaces
	- $\triangleright$  Does this mean that they have the same view of the network?

#### Kubernetes networking

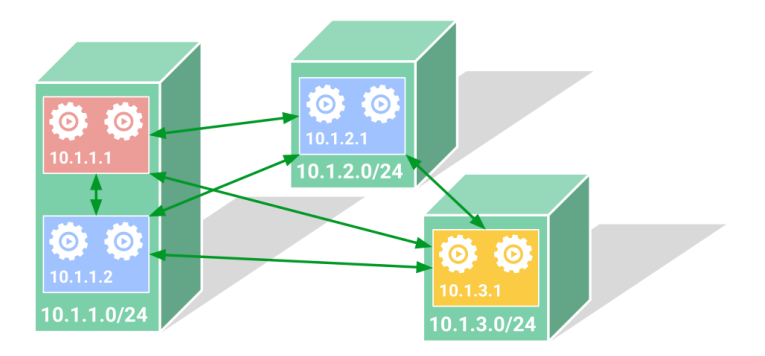

Google Cloud Platform

#### Role based access control

#### $\blacktriangleright$  There are users, and service accounts.

- $\triangleright$  RBAC allows us to limit what resources are available and what they can do to those resources.
- $\triangleright$  Normal users assumed to be managed by outside independent service.
- $\blacktriangleright$  Service account, managed by Kubernetes.

 $\blacktriangleright$  Verb: get, list, create, delete...

Resources: pod, volume, secret, service, endpoint...

Two types of roles.

- $\blacktriangleright$  Namespace
	- $\blacktriangleright$  Can do RBAC limiting namespace
- $\blacktriangleright$  Cluster
	- $\blacktriangleright$  Can do RBAC limiting clusters
- $\blacktriangleright$  [RBAC Kubernetes manual](https://kubernetes.io/docs/reference/access-authn-authz/rbac/)

Implement RBAC in two steps

- 1. Create a role with a list of rules.
- 2. Bind the created role to a user or service account.